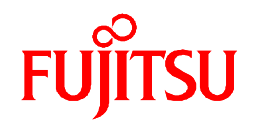

## **Hybrid Parallel Programming on SMP Clusters using XPFortran and OpenMP**

### Y. Zhang, H. Iwashita, K. Ishii, M. Kaneko, T. Nakamura, and K. Hotta FUJITSU LIMITED

shaping tomorrow with you

Copyright 2010 FUJITSU LIMITED

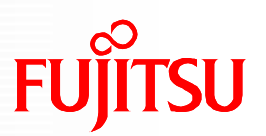

- Hybrid Programming using XPFortran and OpenMP
	- Parallelize a Single Loop
	- Parallelize Nested Loops
- **Performance Evaluation**
- Conclusion

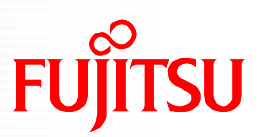

- Hybrid Programming using XPFortran and OpenMP
	- **Parallelize a Single Loop**
	- **Parallelize Nested Loops**
- **Performance Evaluation**
- Conclusion

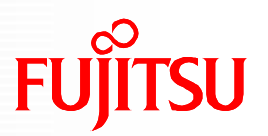

- Process-thread hybrid programming is necessary
- MPI+OpenMP is widely used, however, MPI is difficult to program
- We implement hybrid programming with the data-parallel language XPFortran (XPF for short) and OpenMP
- This presentation discusses how to improve the performance of XPF-OpenMP hybrid programs
- What's XPF?
	- A data-parallel programming language for distributed memory, process-level parallelism
	- Fortran base, directive style
	- Hybrid execution with multi-threads, by OpenMP or automatic parallelization

## **Memory Model**

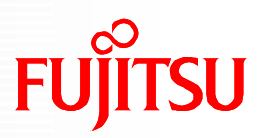

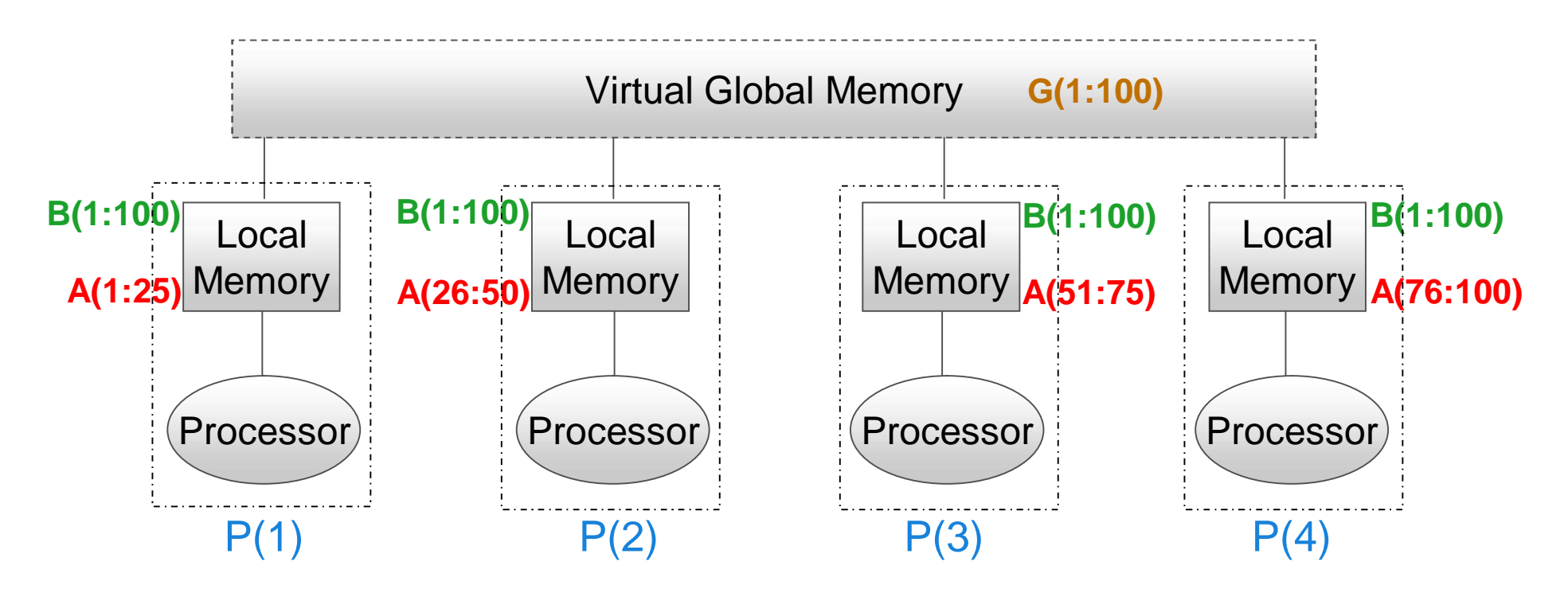

INTEGER **G**(100), **B**(100), **A**(100)  $IXOCL PROCESSOR P(4)$  ! declare a 1-D process group P with 4 processes !XOCL **GLOBAL G** ! declare a **global** array !XOCL **LOCAL B** ! declare a **duplicated local** array !XOCL **LOCAL A(/(P))** ! declare a **partitioned local** array

## **Execution Model**

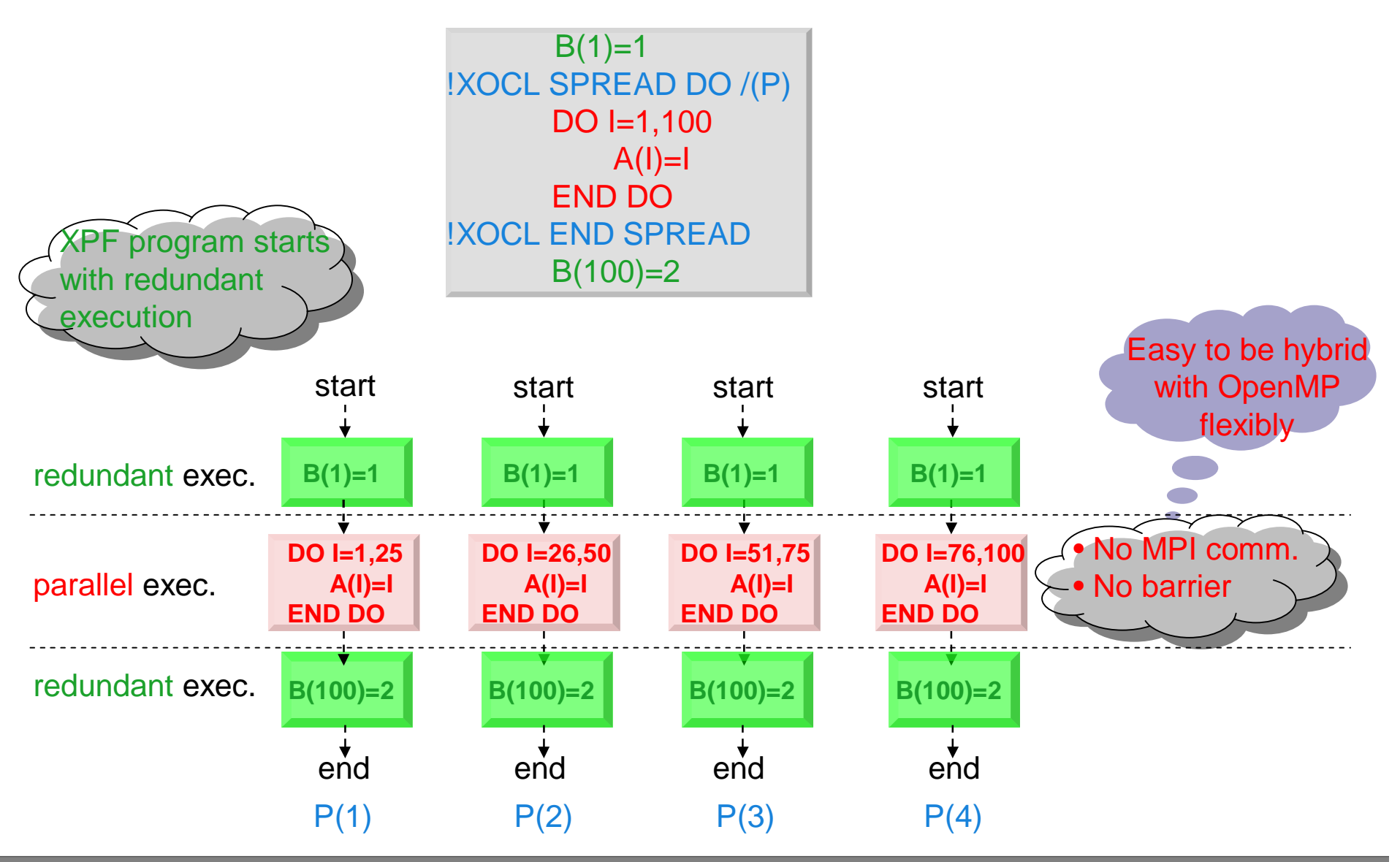

**FUJITSU** 

### **One Example of SPMD One Example of SPMD Transformation for SPREAD DO Transformation for SPREAD DO**

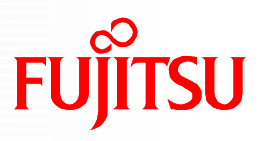

XPF code

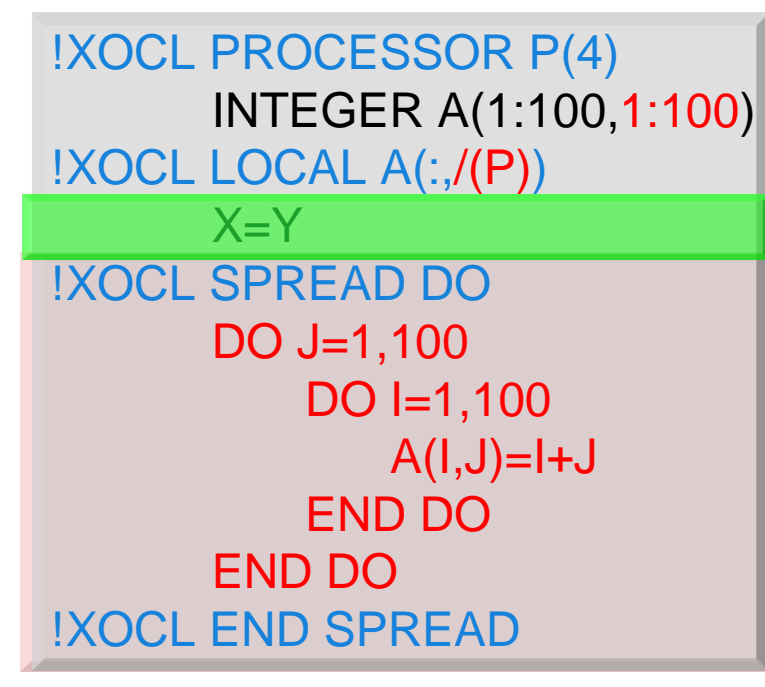

Transformed code

**SUBROUTINE ORG\_\_\_MAIN\_\_\_() INCLUDE 'mpif.h' INTEGER(KIND=4):: a(1:100,1:25)**

**X=Y ! redundant execution**

**! calculate** *start***, initial value of j**

**! calculate** *end***, final value of j**

```
DO j=start,end,1
   DO i=1,100,1
      a(i,j) = i+j+25*ORG_RANK
   ENDDO
ENDDO
```
**END SUBROUTINE**

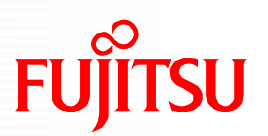

- Hybrid Programming using XPFortran and OpenMP
	- **Parallelize a Single Loop**
	- **Parallelize Nested Loops**
- **Performance Evaluation**
- Conclusion

## **Using OpenMP in XPF Programs**

OpenMP is supported in XPF

XPF + OpenMP ||

Compilation of XPF-OpenMP hybrid program

compile

**+** Fortran **+** OpenMP **+** MPI call

- OpenMP directives can be used inside XPF constructs
- To improve performance, we also made it possible to use XPF SPREAD DO inside OpenMP constructs
- Here we only discuss hybrid parallelization of loops

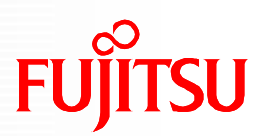

- Hybrid Programming using XPFortran and OpenMP
	- Parallelize a Single Loop
	- **Parallelize Nested Loops**
- **Performance Evaluation**
- Conclusion

### **Parallelize a Single Loop**

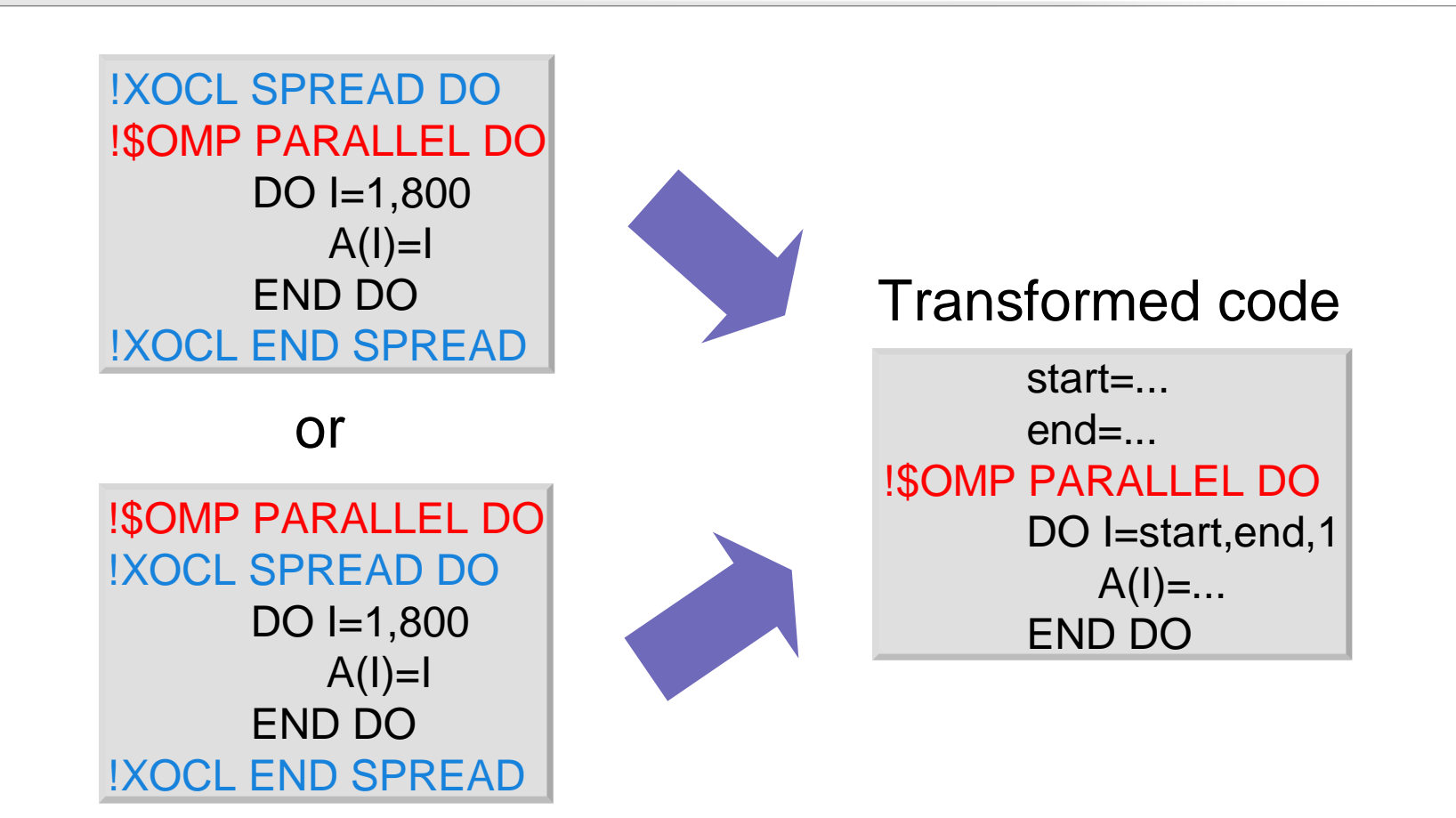

Distribution of loop iterations to processes happens before that to threads no matter the order of the directives

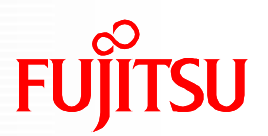

- Hybrid Programming using XPFortran and OpenMP
	- **Parallelize a Single Loop**
	- Parallelize Nested Loops
- **Performance Evaluation**
- Conclusion

#### **FUJITSU Parallelize Nested Loops (1/4)**

 For nested loops, if no. of processes is small (compared to no. of iterations in outermost loop), we can parallelize the outermost loop using both processes and threads

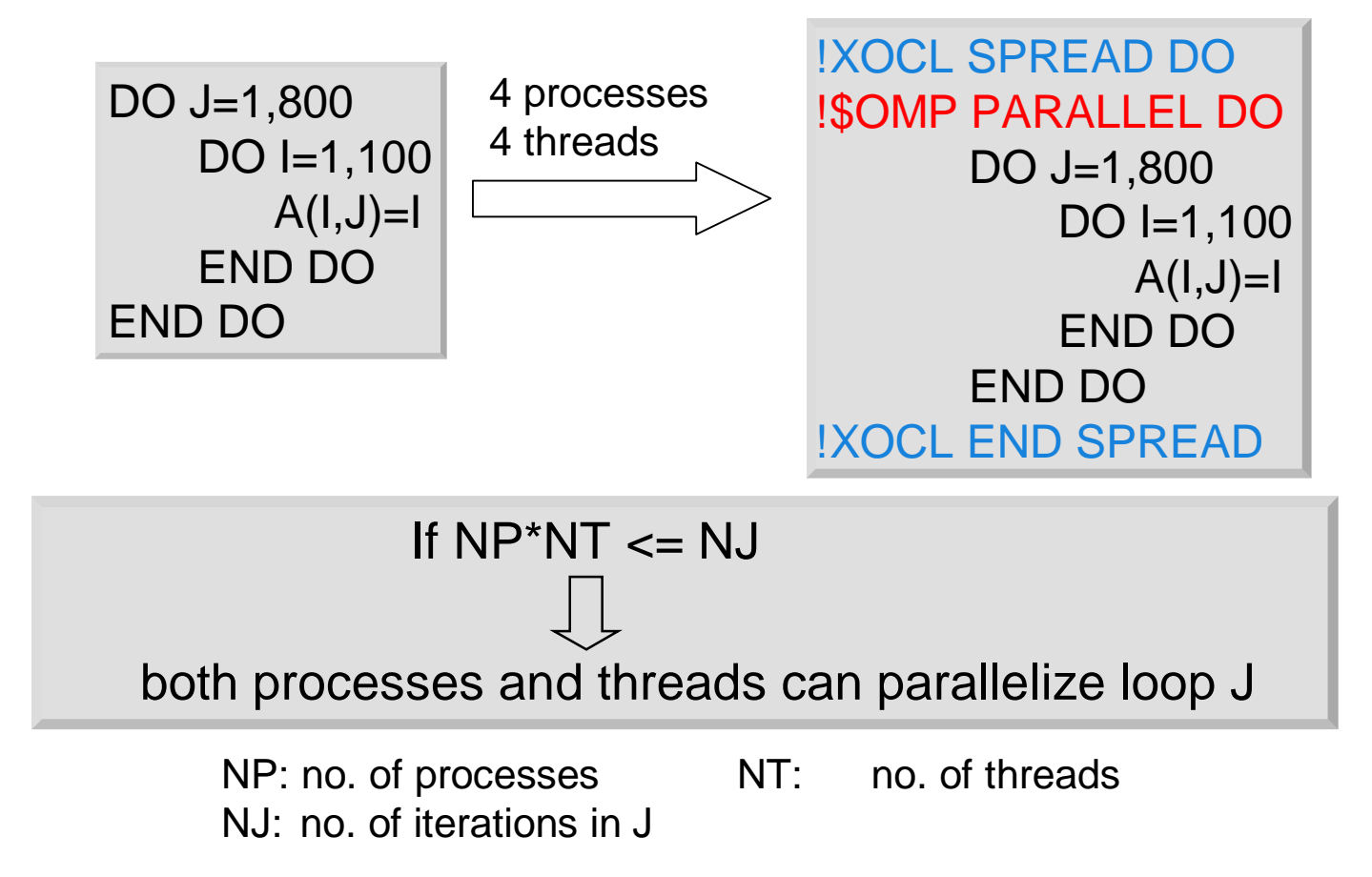

#### **FUJITSU Parallelize Nested Loops (2/4)**

What shall we do when no. of processes is large?

If NP\*NT > NJ  $\Rightarrow$  NT > NJ/NP  $\Rightarrow$  not all threads work

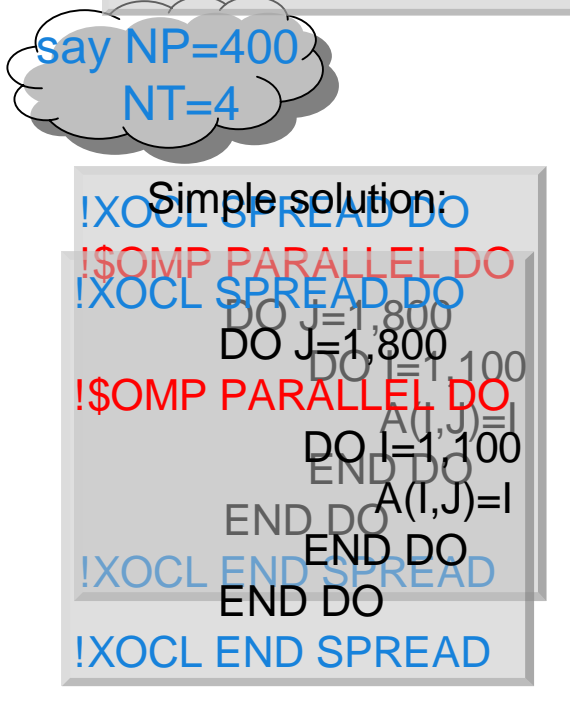

NJ/NP: no. of iterations in J in each process

To reduce overhead of thread fork:

!XOCL SPREAD DO !\$OMP PARALLEL DO  $J=1, 800$ !\$OMP DO  $DO I=1,100$  $A(I,J)=I$ END DO END DO !\$OMP END PARALLEL !XOCL END SPREAD

To reduce overhead of thread sync.:

!XOCL SPREAD DO !\$OMP PARALLEL DO  $J=1, 800$ !\$OMP DO DO  $I=1,100$  $A(I,J)=I$ END DO !\$OMP END DO NOWAIT END DO !\$OMP END PARALLEL !XOCL END SPREAD

#### However, problem of data reference locality still exists

#### **FUJITSU Parallelize Nested Loops (3/4)**

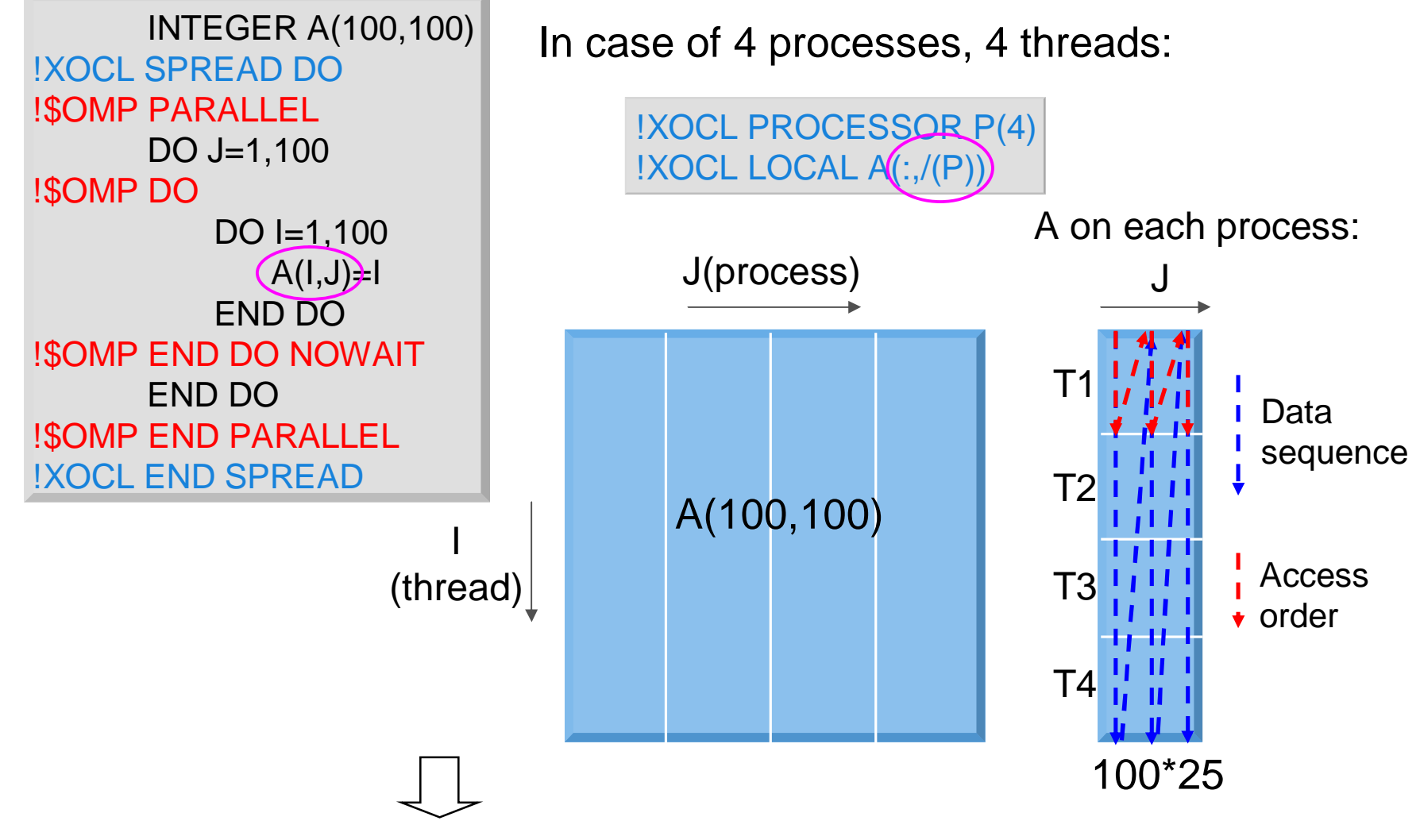

Data reference in each thread is discontinuous

#### **FUJITSU Parallelize Nested Loops (4/4)**

To solve the problem, we parallelize the program in following way:

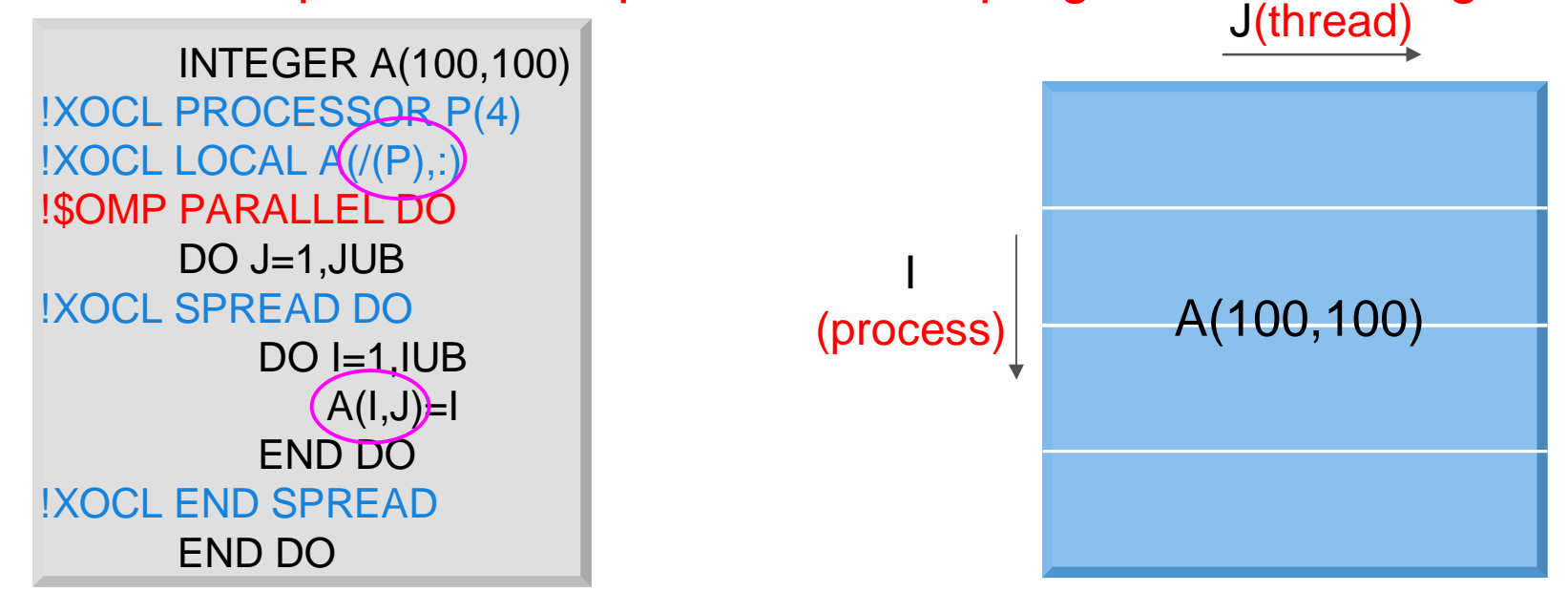

A on each process(in continuous memory space):

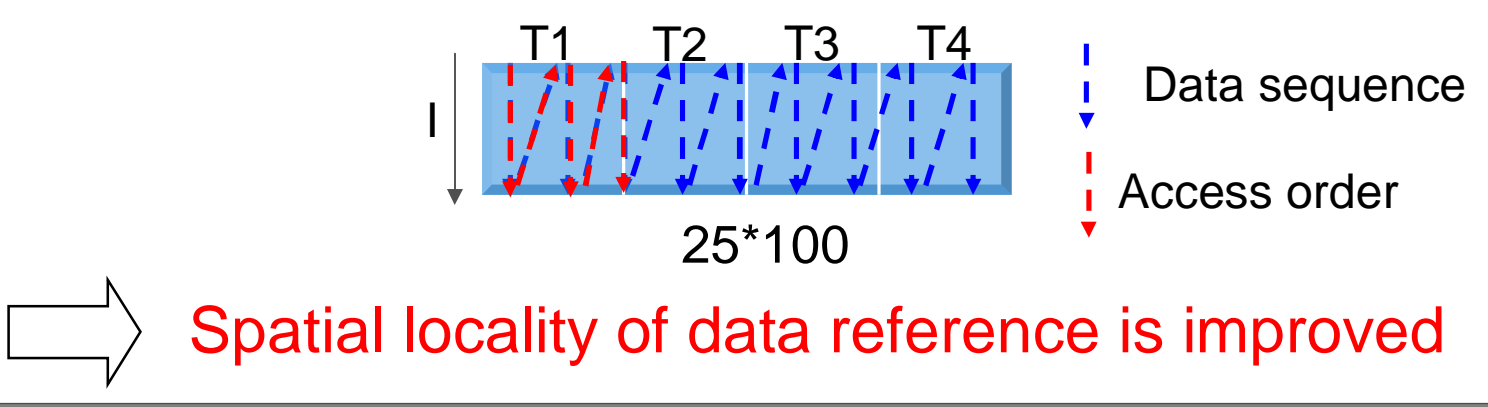

#### **FUJITSU How XPF Makes This Feasible**

- $\checkmark$  No process fork happens
- $\checkmark$  No MPI comm. in SPMD output of SPREAD DO construct
- $\checkmark$  No barrier sync.

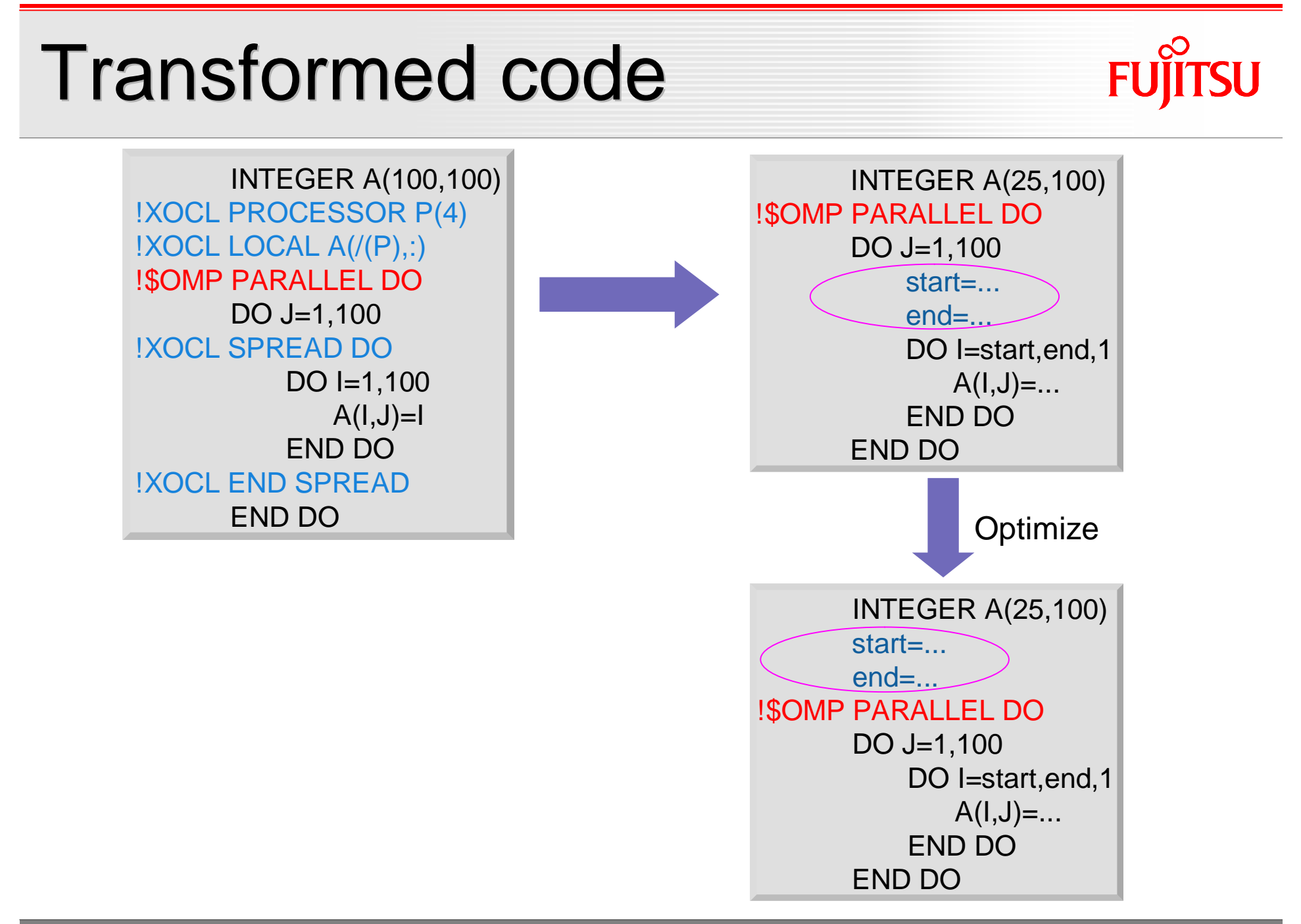

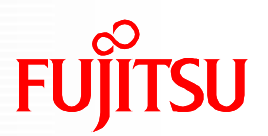

- Hybrid Programming using XPFortran and OpenMP
	- **Parallelize a Single Loop**
	- **Parallelize Nested Loops**
- **Performance Evaluation**
- Conclusion

## **Evaluation Environment**

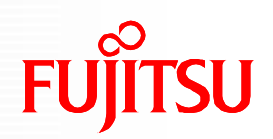

- **Himeno Benchmark** 
	- http://accc.riken.jp/HPC\_e/HimenoBMT\_e.html
	- Measures speed of main loops in Poisson equation solver in MFLOPS
- **Fujitsu FX1** 
	- $\blacksquare$  SPARC64<sup>TM</sup> VII CPU, 4 cores
		- Peak performance: 40 GFLOPS/CPU
- Compilers and MPI library
	- XPFortran compiler (under development)
	- Fujitsu Fortran compiler 8.1
	- Fujitsu MPI-2 7.2 library

## **Core Part of Himeno**

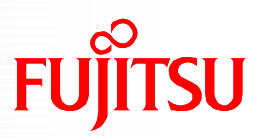

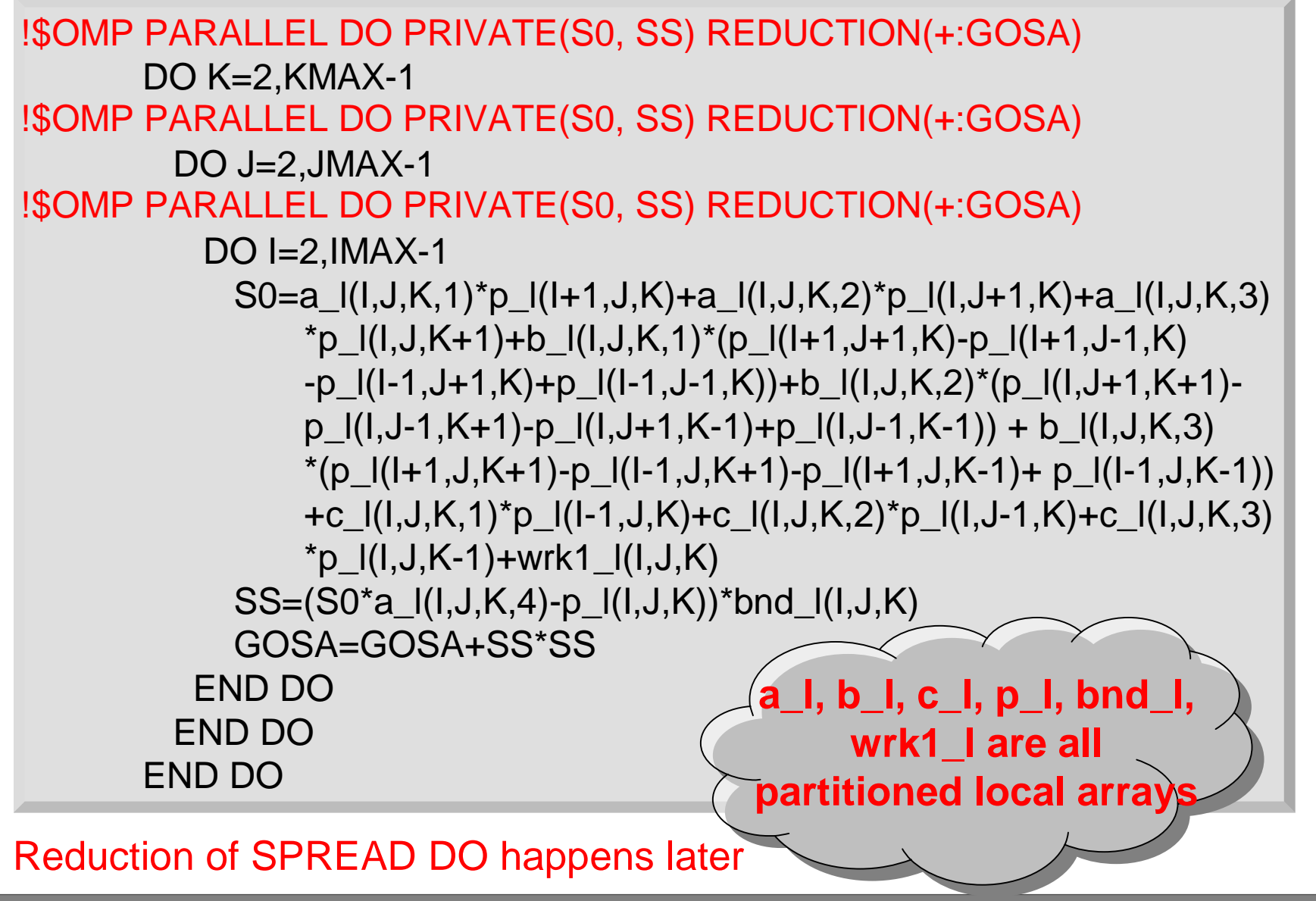

### **Variation of XPF-OpenMP Hybrid Variation of XPF-OpenMP Hybrid for Himeno for Himeno**

■ We parallelize Himeno in 4 ways with process group 4\*4, and 4 threads in each process :

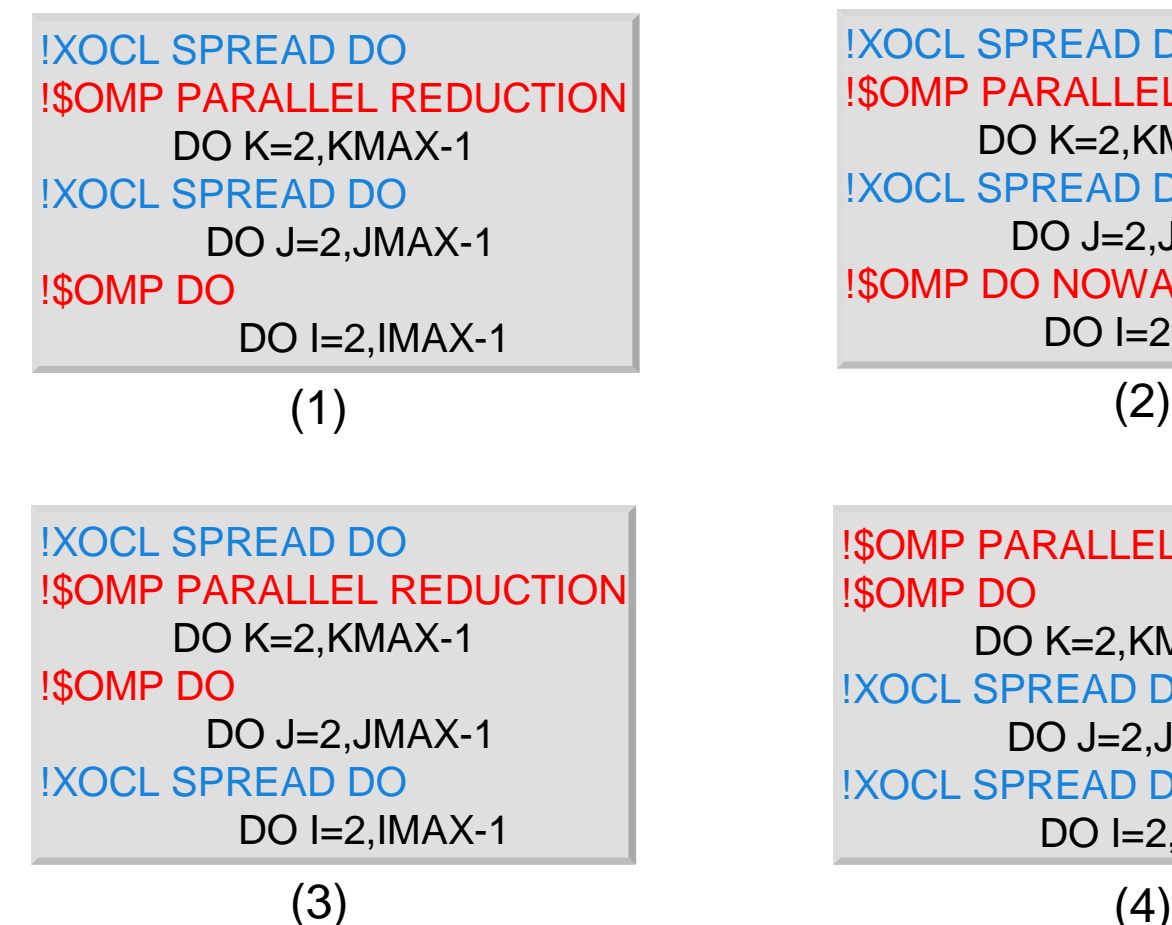

!\$OMP PARALLEL REDUCTION !\$OMP DO DO K=2,KMAX-1 !XOCL SPREAD DO  $DO J=2, JMAX-1$ !XOCL SPREAD DO DO  $I=2$ ,  $IMAX-1$ !XOCL SPREAD DO !\$OMP PARALLEL REDUCTION DO K=2,KMAX-1 !XOCL SPREAD DO  $DO$  J=2.JMAX-1 !\$OMP DO NOWAIT DO  $I=2$ ,  $IMAX-1$ 

### **Evaluation Results (1/2) Evaluation Results (1/2) -- Thread Synchronization -- Thread Synchronization**

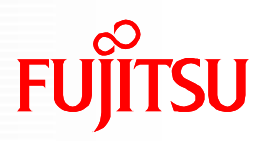

!XOCL SPREAD DO !\$OMP PARALLEL REDUCTION DO K=2,KMAX-1 !XOCL SPREAD DO DO J=2,JMAX-1 !\$OMP DO NOWAIT  $DO$   $I=2$ ,  $IMAX-1$  $(1)$  (2) !XOCL SPREAD DO !\$OMP PARALLEL REDUCTION DO K=2,KMAX-1 !XOCL SPREAD DO DO J=2,JMAX-1 !\$OMP DO DO I=2,IMAX-1

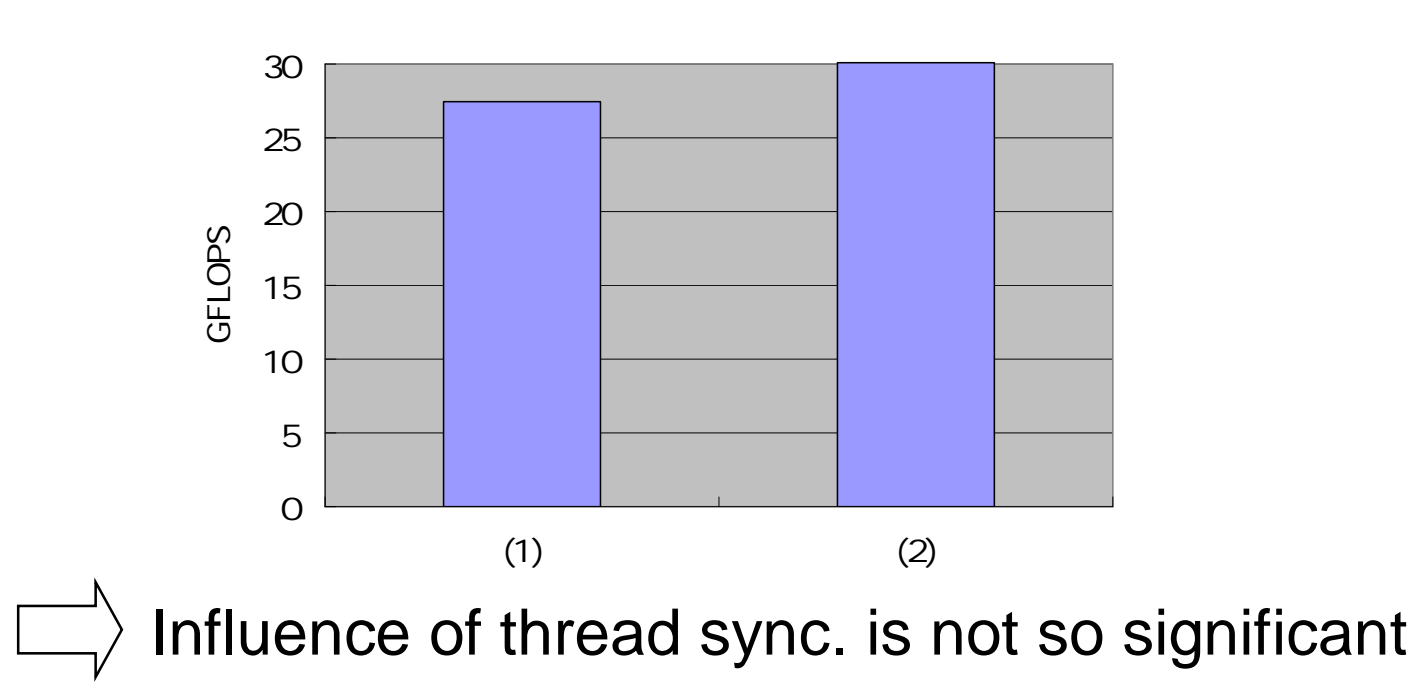

### **Evaluation Results (2/2) Evaluation Results (2/2) -- Thread-Process Combination -- Thread-Process Combination**

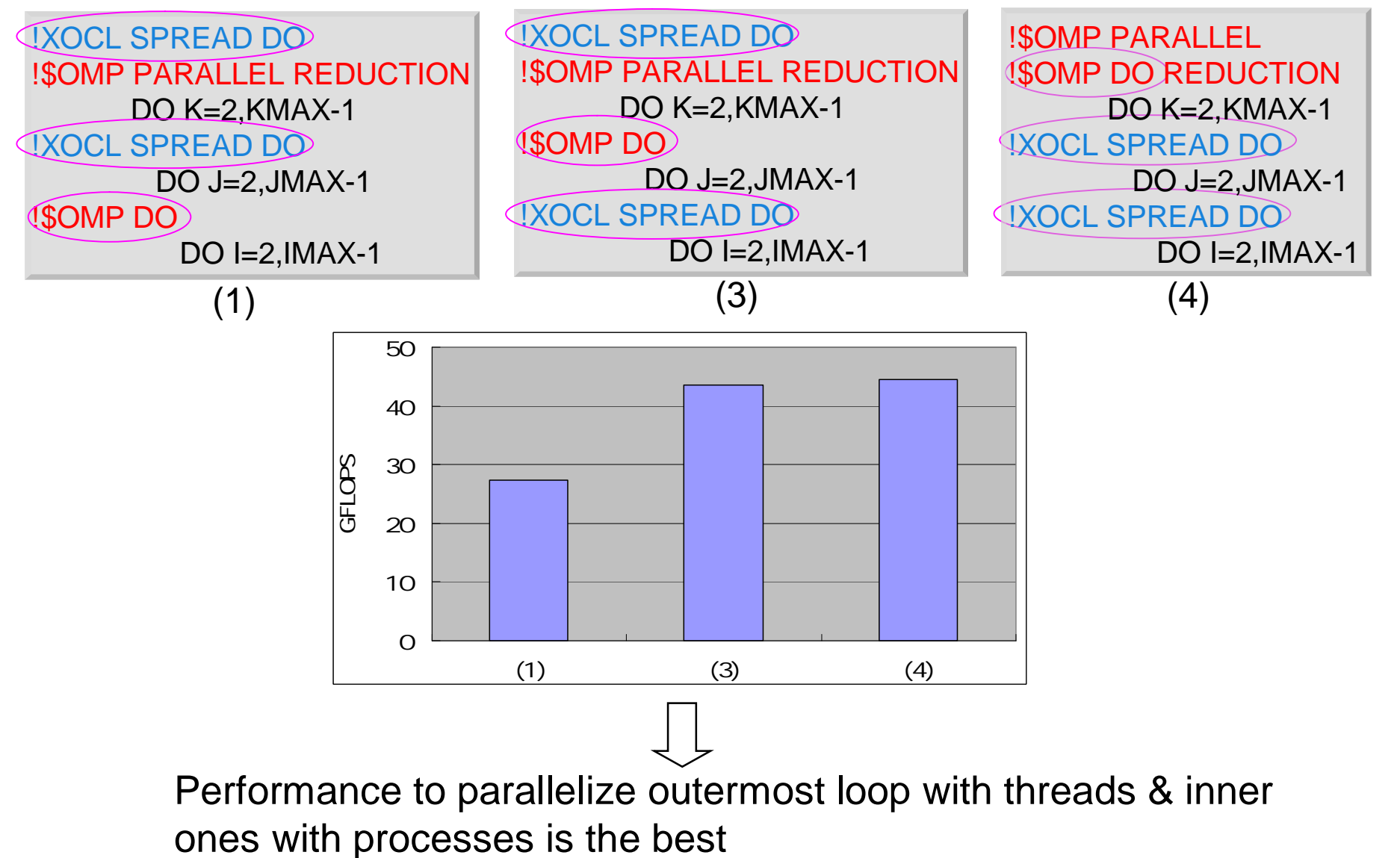

## **Large Scale Evaluation**

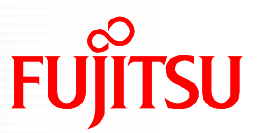

We evaluated following 5 cases in larger scale:

No. of processes varies from 8,16, until 256. No. of threads is 4.

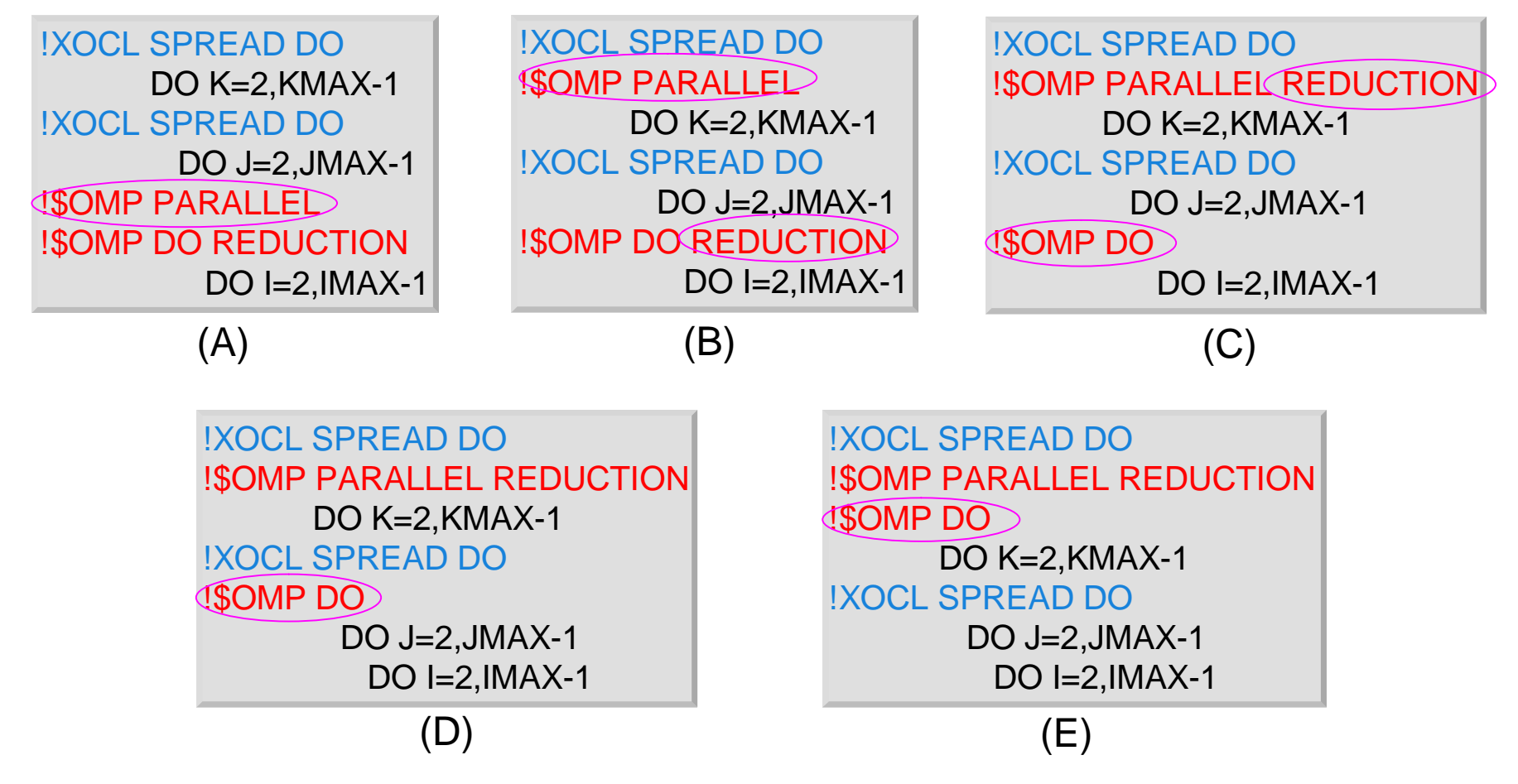

### **Evaluation Results (1/3) Evaluation Results (1/3) -- Thread Fork -- Thread Fork**

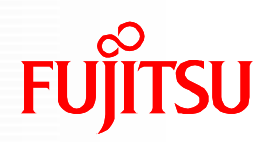

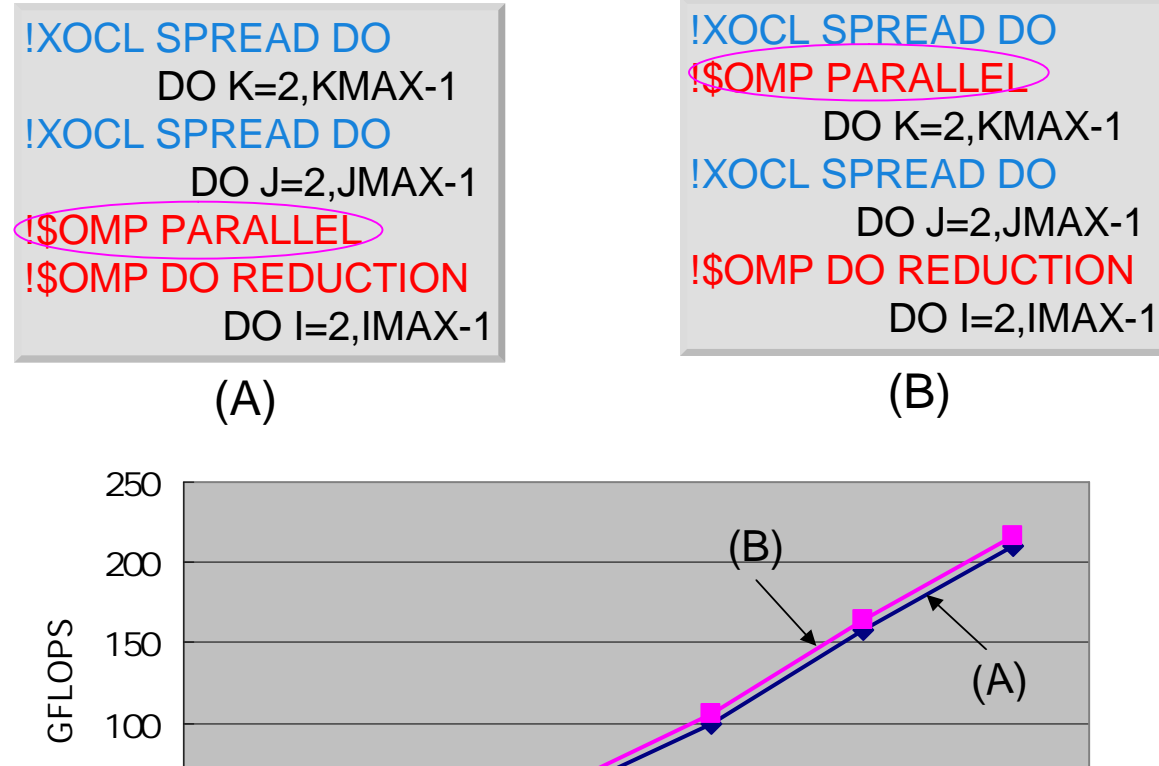

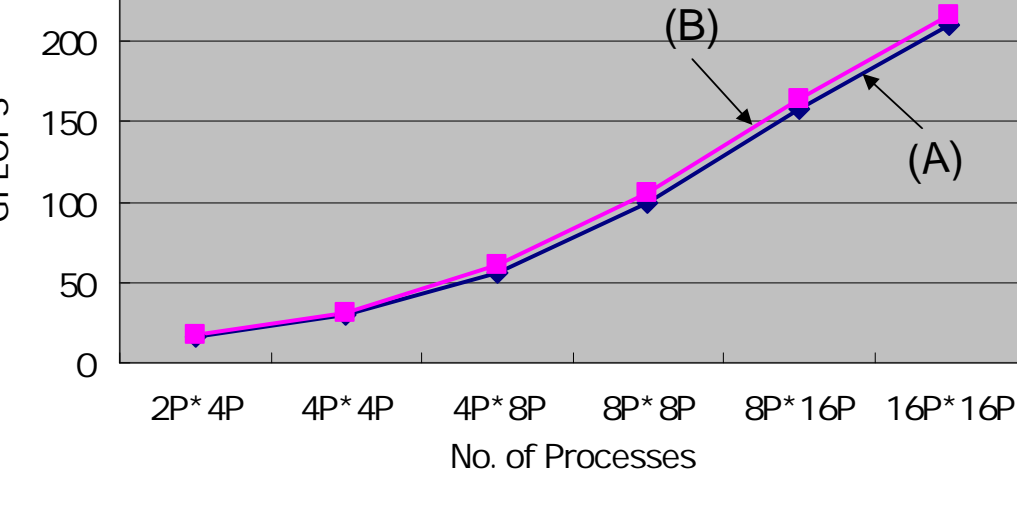

Overhead of thread fork is low

### **Evaluation Results (2/3) Evaluation Results (2/3) -- Thread Reduction -- Thread Reduction**

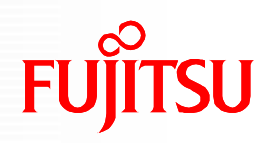

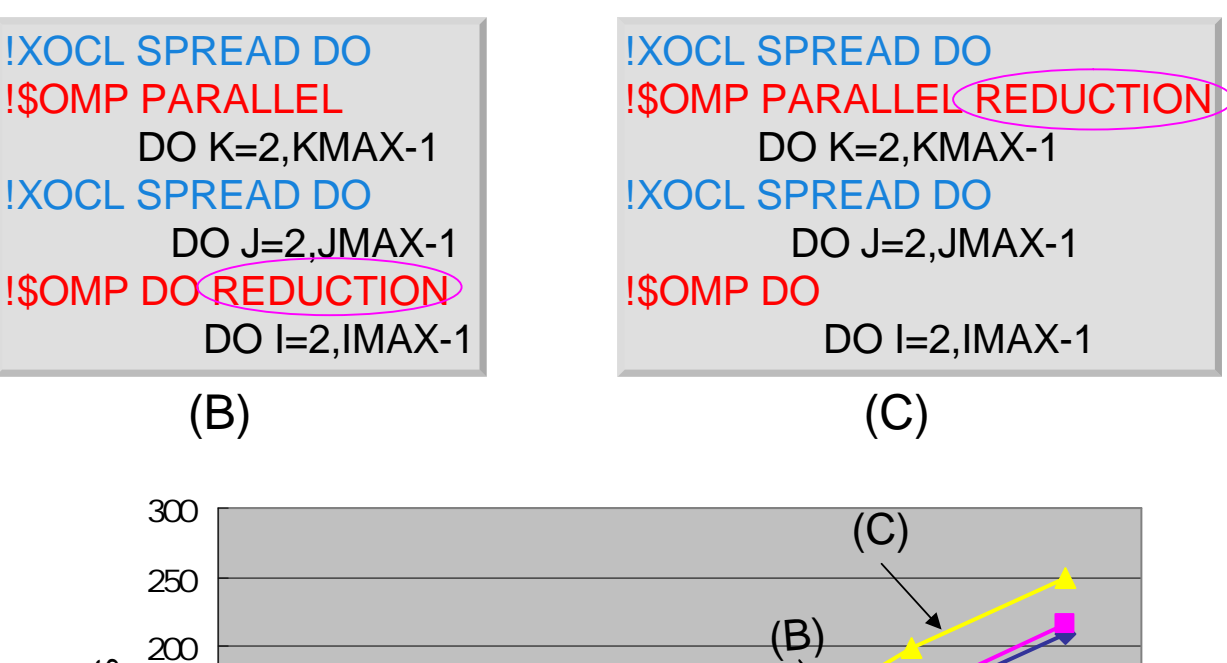

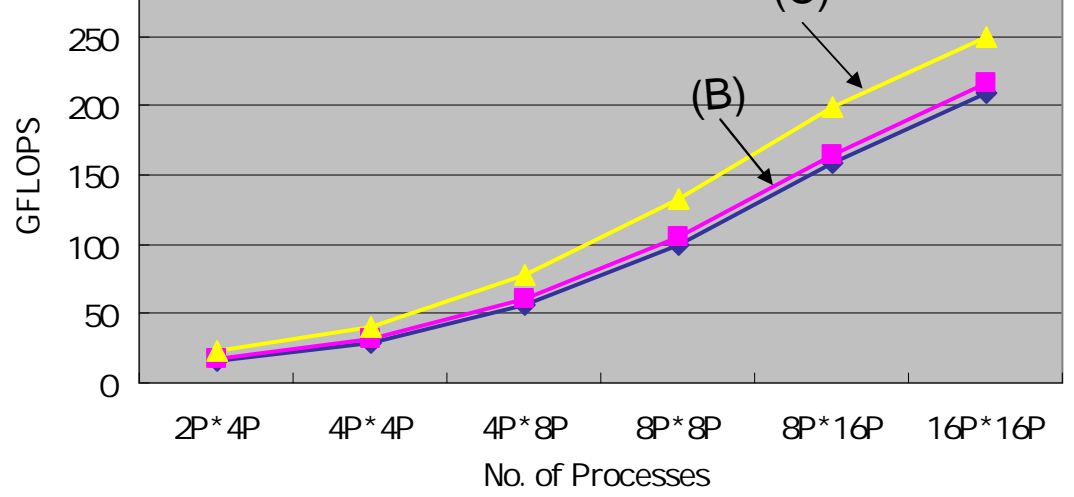

To decrease thread reduction is important

### **Evaluation Results (3/3) Evaluation Results (3/3) -- Thread-Process Combination -- Thread-Process Combination**

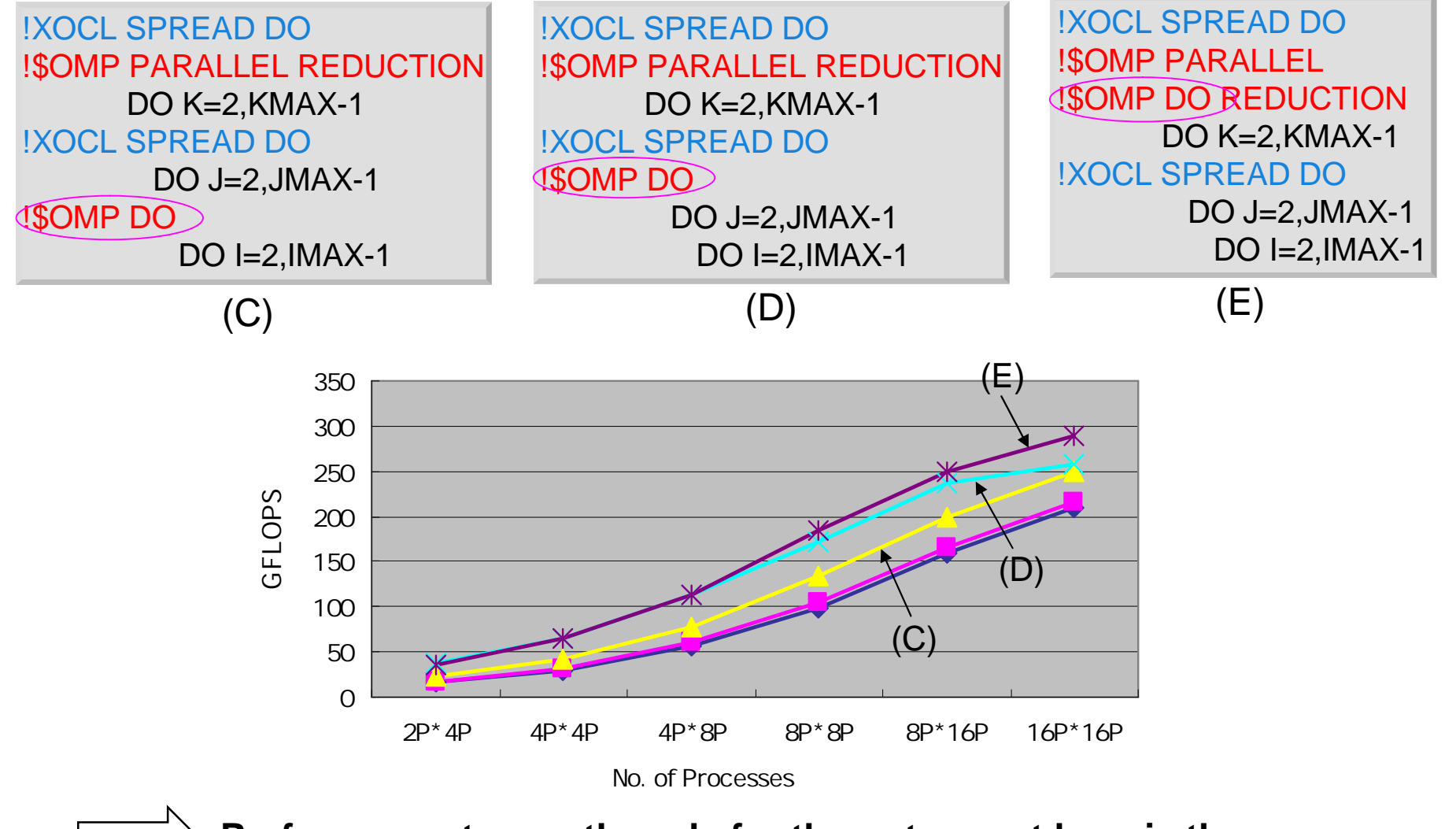

**Performance to use threads for the outermost loop is the best because of improvement of data locality**

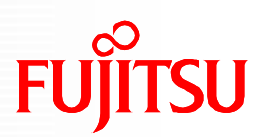

### **Introduction**

- Hybrid Programming using XPFortran and OpenMP
	- **Parallelize a Single Loop**
	- **Parallelize Nested Loops**
- **Performance Evaluation**

### ■ Conclusion

## **Conclusion**

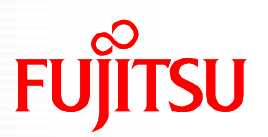

- Improvement of the performance of an XPF-OpenMP hybrid program by spreading the outer loop of nested loops to threads & the inner loop(s) to processes:
	- Data reference locality is improved
	- No MPI comm. & no sync. in the implementation of SPREAD DO
	- Overhead of SPREAD DO is low because
		- Its SPMD output only contains some computational code
		- By optimization the SPREAD DO code parallelizing inner loop(s) often can be moved out before the outer loop
- A data-parallel language, such as XPF, makes this possible
	- Comm. and sync. are separated from computational loops

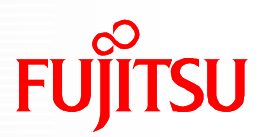

## Thank you for your attention!

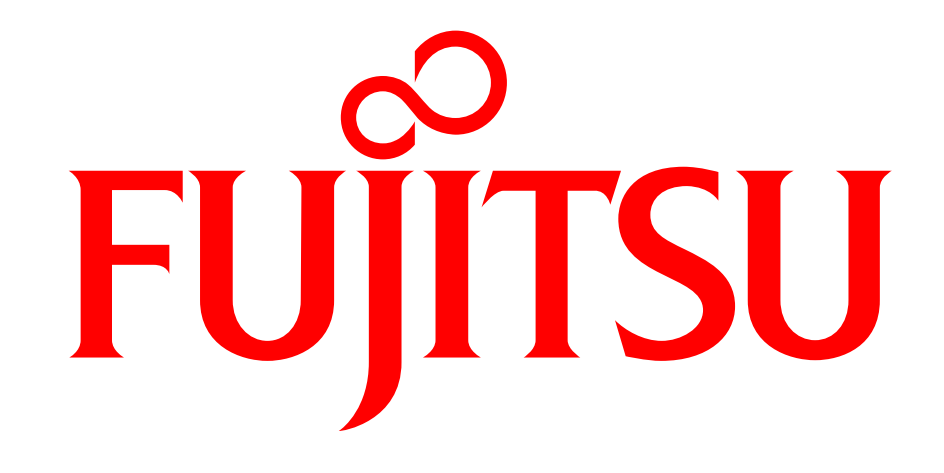

## shaping tomorrow with you